## Preview

#### System Call

- Library Functions
- File Descriptors for a Process
- System Call for Managing Files
	- write()
	- $\blacksquare$  read()
	- $\blacksquare$  open()
	- close()
	- $\blacksquare$  lseek()
	- $\n =$  pwrite(), pread();
		- COSC350 System Software, Fall 2020 Dr. Sang-Eon Park

1

5

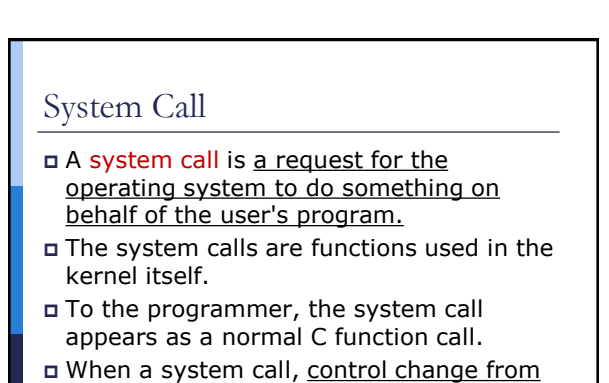

user's mode to kernel's mode.

COSC350 System Software, Fall 2020 Dr. Sang-Eon Park

System Call COSC350 System Software, Fall 2020 Dr. Sang-Eon Park **Hardware** Kernel System Calls Library Functions Shell **Application Soft** 

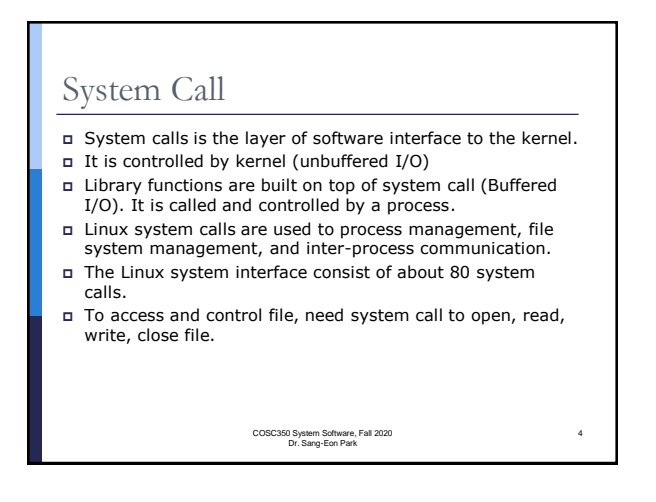

## System Call

#### A system call is very expensive routine

- Change a mode from user's mode to kernel's mode. ■ Save all parameters for user's program for later
- execution (save snapshot of CPU)
- Load all necessary parameters for system call routine to CPU .
- Execute the system call routine.
- After system call routine, load all saved parameters for user's program to CPU.
- Change mode from user's mode to kernel's mode.
- Continue execution of user's program.

COSC350 System Software, Fall 2020 Dr. Sang-Eon Park

## Library Functions

- To reduce the overhead of system calls, system such as Unix or Linux provide library functions use buffers.
- For example, I/O function library that provide buffered output.
- With these library functions, system call routine need execute when size of buffer becomes full.
- This dramatically reduce the system call overhead.

COSC350 System Software, Fall 2020 Dr. Sang-Eon Park

6

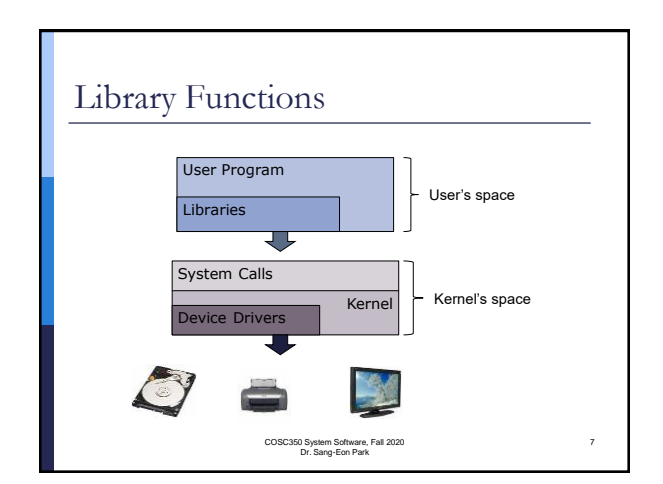

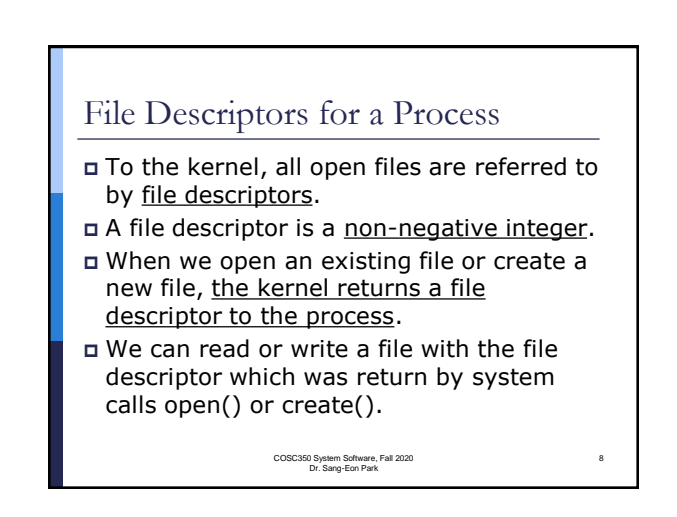

# File Descriptors for a Process

- A process has a number of the descriptors associated it.
- When a process is created, it has three descriptors which can be used for input, output and error.
	- 0: Standard input
	- 1: Standard output
	- 2: Standard error

COSC350 System Software, Fall 2020 Dr. Sang-Eon Park

9

11

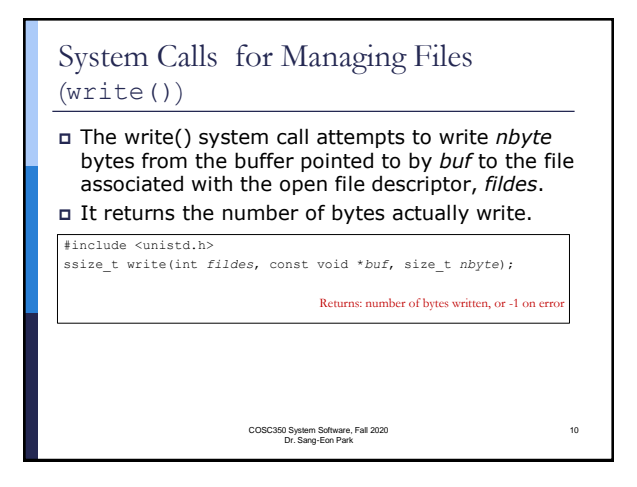

# System Calls for Managing Files  $(w\text{rite}())$ //write.c #include <unistd.h> #include <stdlib.h> int main() { if ((write  $(1,$  "Hear is some data $\n \frac{n}{, 18}$ ) != 18) write  $(2, "error on file descriptor 1\n", 46);$  exit  $(0);$ }

COSC350 System Software, Fall 2020 Dr. Sang-Eon Park

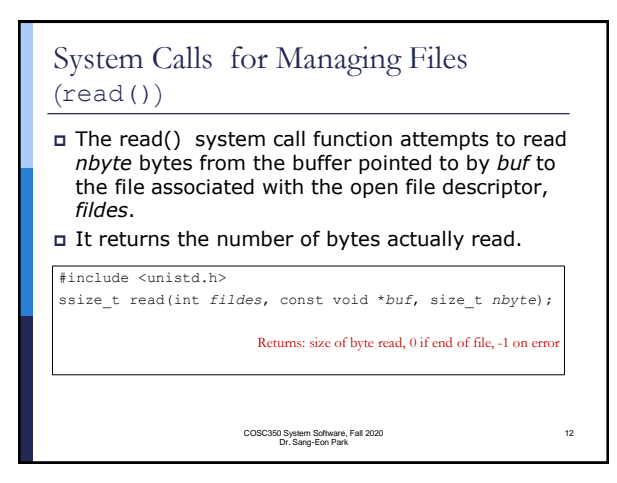

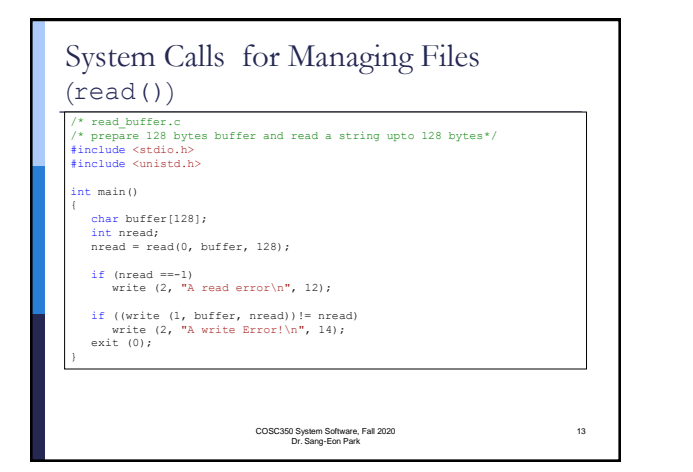

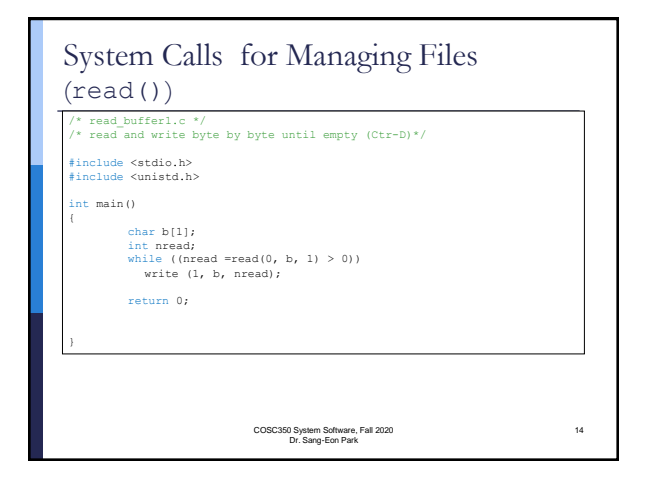

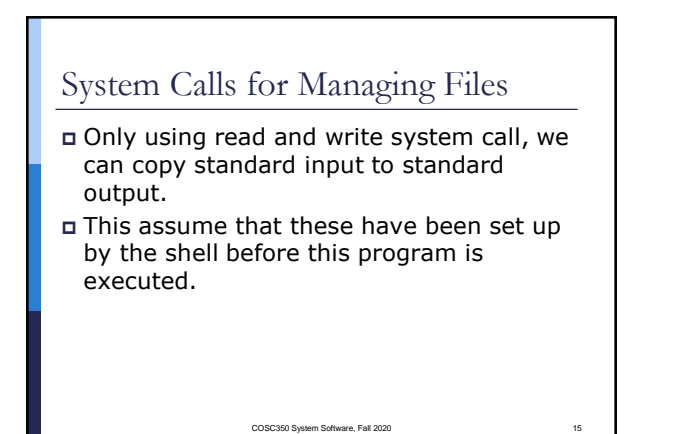

COSC350 System Software, Fall 2020 Dr. Sang-Eon Park

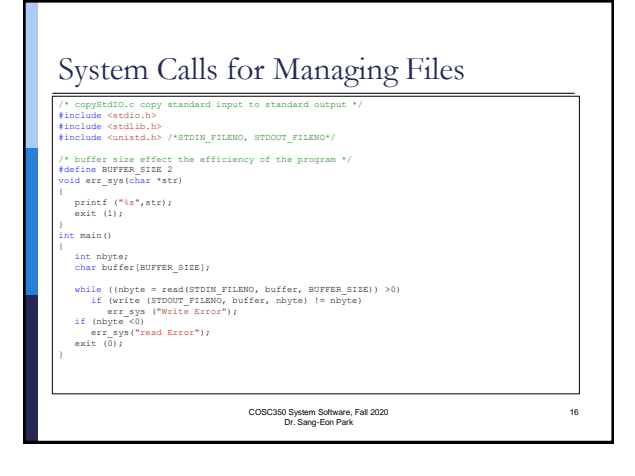

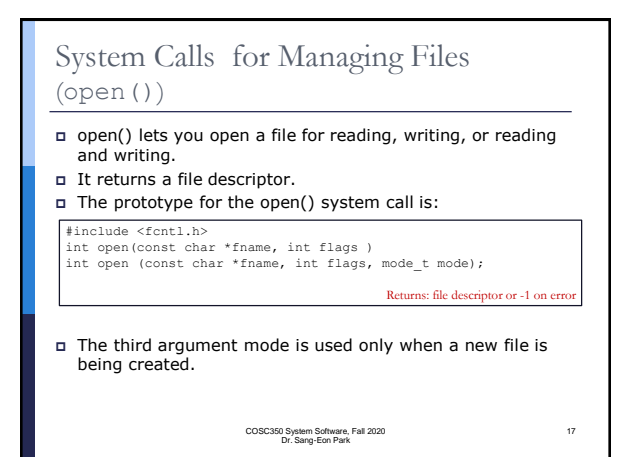

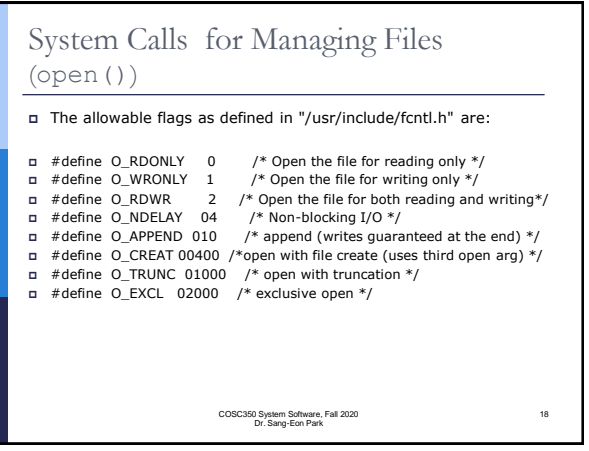

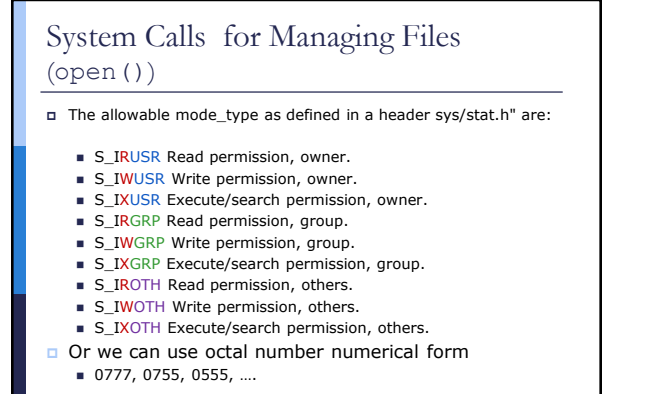

COSC350 System Software, Fall 2020 Dr. Sang-Eon Park

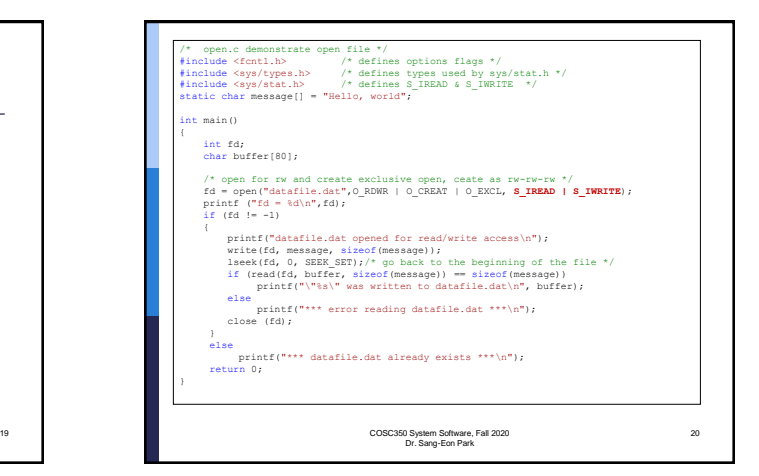

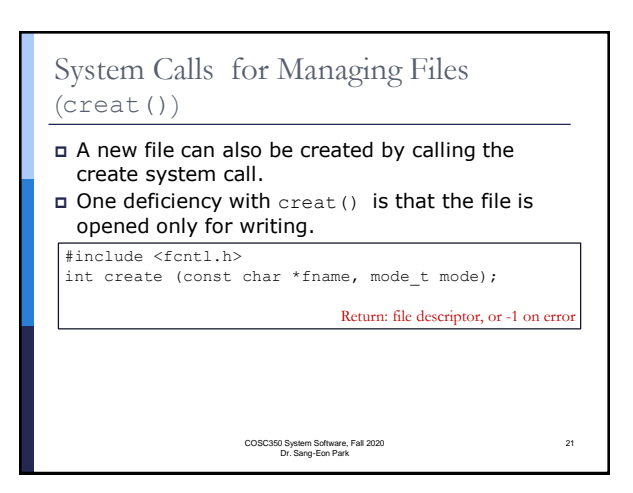

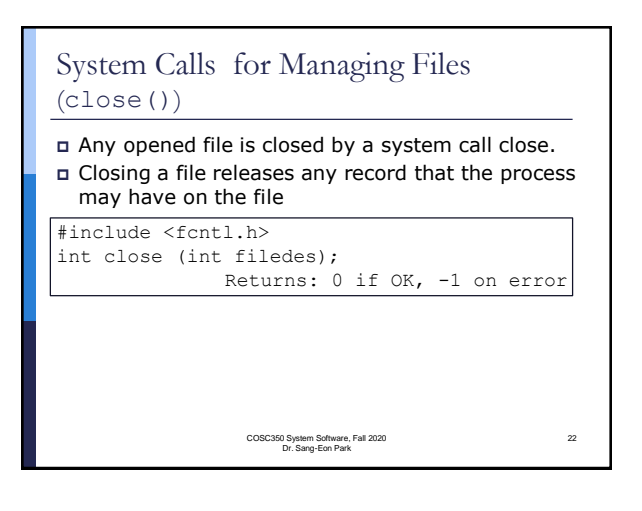

### System Calls for Managing Files (lseek())

- Every open file has an associated with current file offset.
- It is non negative integer that measures the number of bytes from the beginning of the file.
- When a file is opened, offset is set to 0.
- Read/write operation start at current file offset and cause the offset to be incremented by the number of bytes read or write.

COSC350 System Software, Fall 2020 Dr. Sang-Eon Park

23

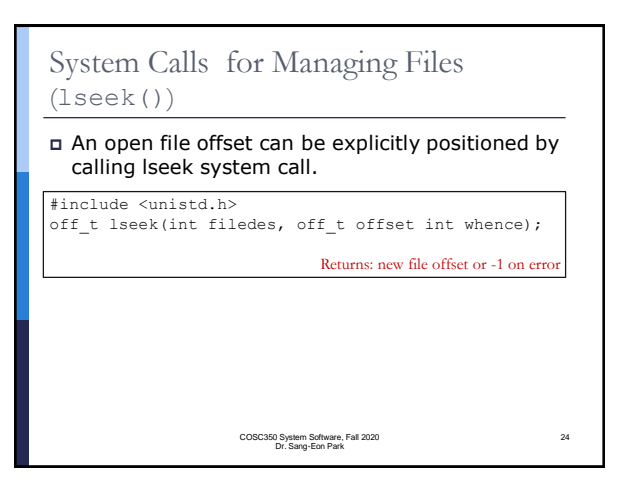

26

#### System Calls for Managing Files (lseek()) The interpretation of the *offset* depends on the value of the *whence* argument. ■ SEEK\_SET: offset is set to offset bytes from the beginning of the file ■ SEEK\_CUR: offset is set to its current value plus the offset. ■ SEEK\_END: set to the size of the file plus the offset System Calls for Managing Files (lseek()) /\* program testlseek.c \*/ #include <stdio.h> #include <stdlib.h> #include <sys/stat.h> #define FILE\_MODE (S\_IRUSR | S\_IWUSR|S\_IRGRP|S\_IROTH) /\* err\_sys display error message and exit \*/ void err\_sys(char \*); it main() int filedes, offset; if ((filedes = open("testlseek.txt", FILE\_MODE)) <0) err\_sys("Creat File Open Error"); if ((offset = lseek (filedes, 0, SEEK\_END))== -1) err\_sys("Creat seekl Error"); printf("offset = %d", offset); return 0; **id err\_sys(char \***str) printf ("%s",str); exit (1);

25

COSC350 System Software, Fall 2020 Dr. Sang-Eon Park

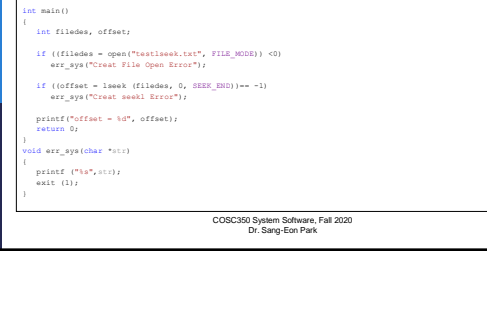

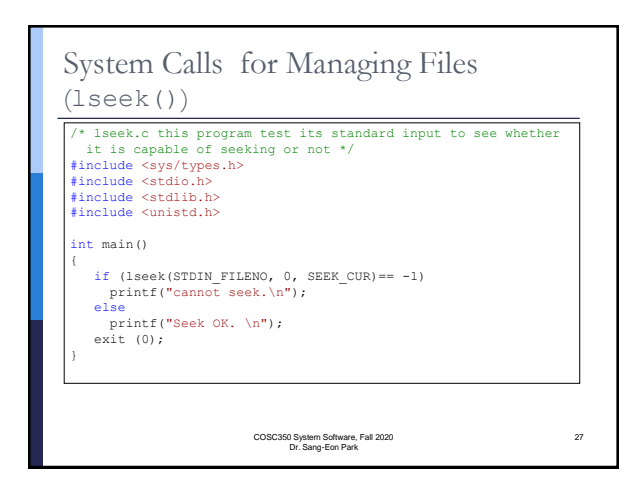

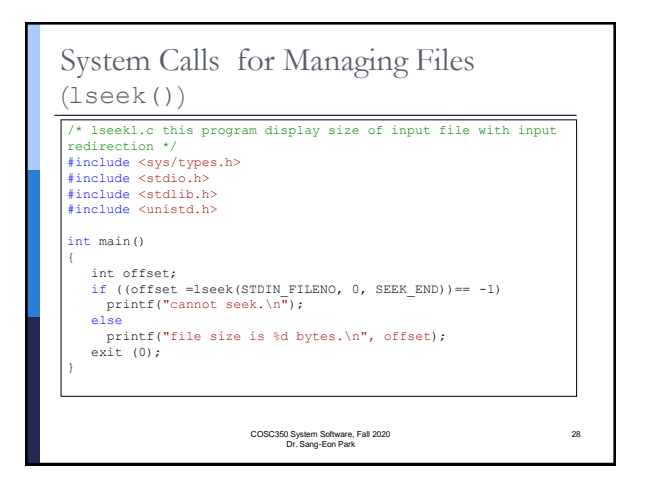

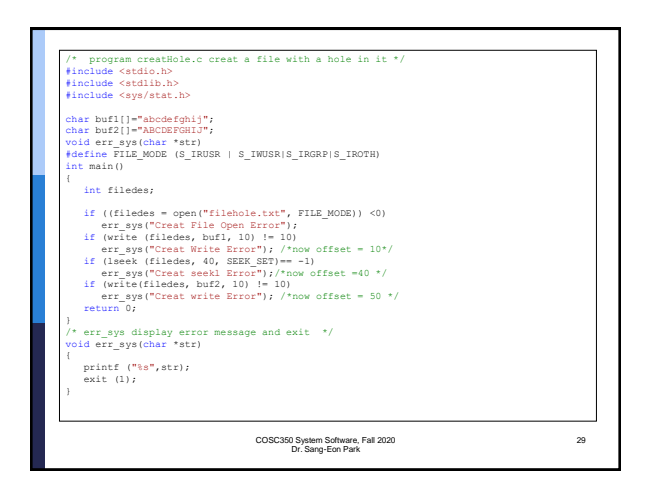

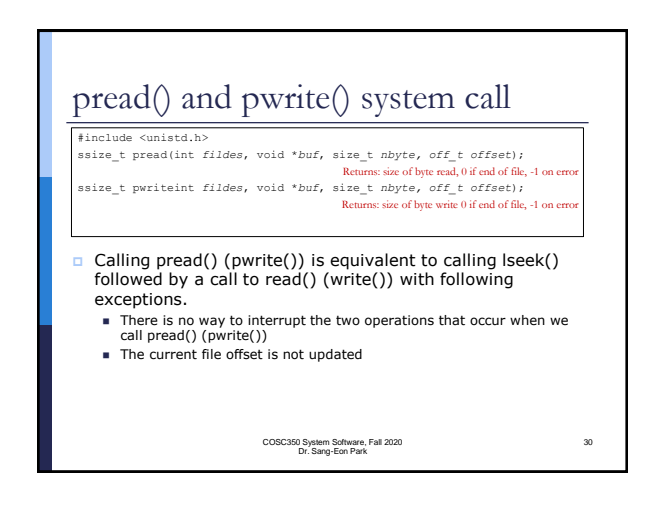

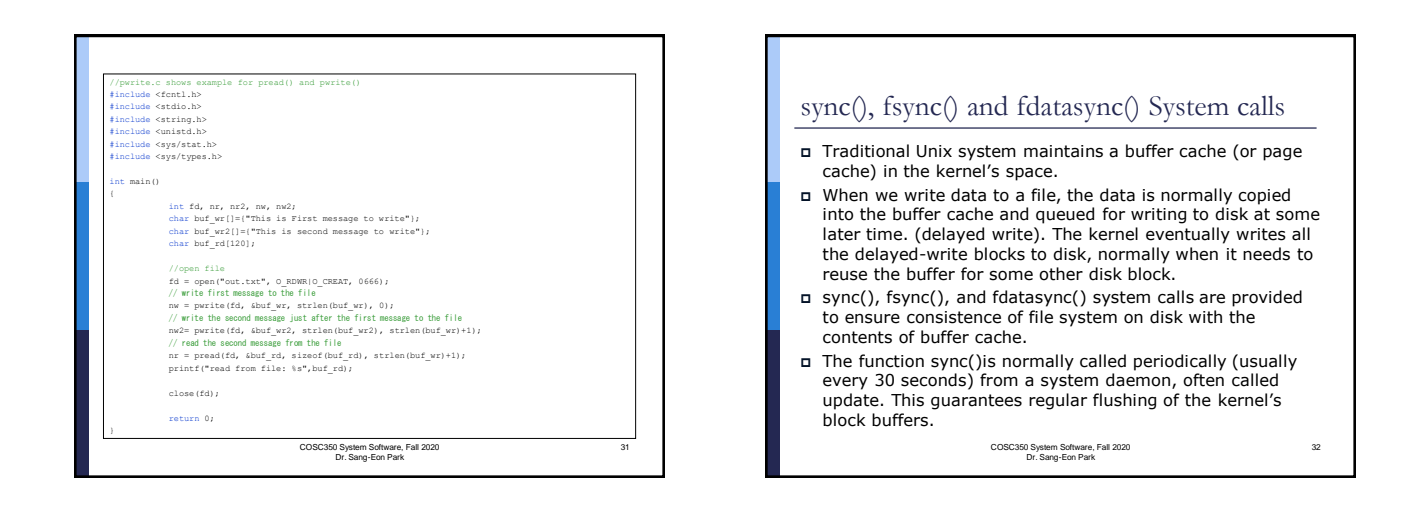

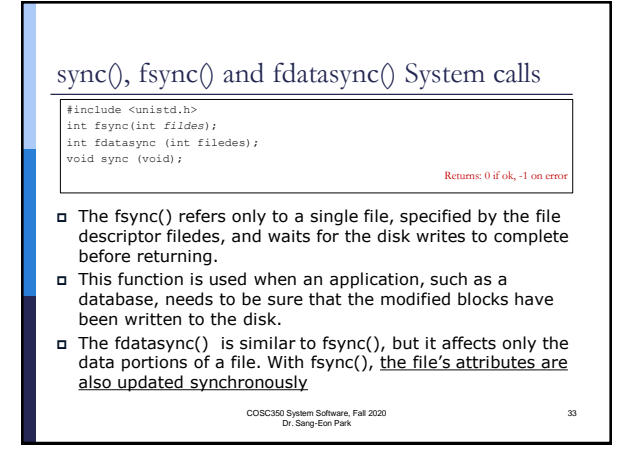

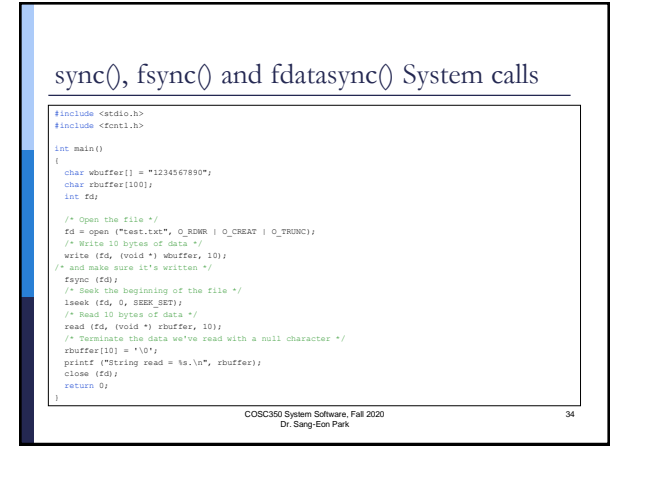